# **PyGFA Documentation**

*Release 1.0a*

**Diego Lobba**

**Sep 03, 2017**

# Contents:

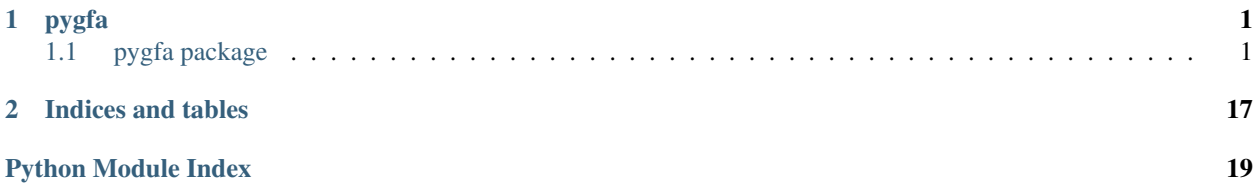

# CHAPTER 1

# pygfa

# <span id="page-4-3"></span><span id="page-4-1"></span><span id="page-4-0"></span>**pygfa package**

# **Subpackages**

**pygfa.algorithms package**

# **Submodules**

# <span id="page-4-2"></span>**pygfa.algorithms.simple\_paths module**

A module rewritten using the simple\_paths networkx module to provide a convenient and reusable way to specificy a custom iterator to use in the algorithm (using only algorithms for multigraphs)

The same documentation for networkx is valid using this algorithms.

pygfa.algorithms.simple\_paths.**all\_simple\_paths**(*gfa\_*, *source*, *target*, *selector*, *edges=False*, *keys=True*, *cutoff=None*)

Compute the all\_simple\_path algorithm as described in networkx, but return the edges keys if asked and use the given selector to obtain the nodes to consider.

## Parameters

- **selector** A function or a method used to select the nodes to consider, the selector MUST give back two values at least and three values considering the keys. So the selector must be a similar networkx edges selectors (at least in behavior).
- **edges** If True return the edges key that connect each pair of nodes in the simple path, each data is given in the format *(node\_to, edge\_that\_connect\_previous\_to\_node\_to)*, so source node and target node will be in the form *(node, None)*.
- **args** Optional arguments to supply to selector.

## <span id="page-5-4"></span><span id="page-5-2"></span>**pygfa.algorithms.traversal module**

pygfa.algorithms.traversal.**dfs\_edges**(*gfa\_*, *selector*, *source=None*, *keys=False*, *\*\*args*) Custom dfs edges to select custom edges while traversing.

Parameters **keys** – If set return the keys of the edges of the dfs tree.

#### <span id="page-5-1"></span>**Module contents**

**pygfa.dovetail\_operations package**

# **Submodules**

## <span id="page-5-3"></span>**pygfa.dovetail\_operations.iterator module**

<span id="page-5-0"></span>Iterators used by the GFA graph. This iterators work considering only edges representing dovetails overlaps.

# class pygfa.dovetail\_operations.iterator.**DovetailIterator**

Bases: [object](https://docs.python.org/2/library/functions.html#object)

#### **dovetails\_iter**(*nbunch=None*, *keys=False*, *data=False*)

Return an iterator on edges that describe dovetail overlaps with the given node.

Notes It seems that networkx edges iter keeps track of edges already seen, so the edge  $(u,v)$  is in the results but edge (v,u) is not.

#### **dovetails\_linear\_path\_iter**(*source*, *keys=False*)

Return an iterator over the linear path whose source node belongs to, starting from one end of the path to another.

Parameters **source** – One of the node in the linear path.

#### **dovetails\_linear\_path\_traverse\_edges\_iter**(*source*, *keys=False*)

Traverse all nodes adjacent to source node where the right degree and left degree of each node is 1.

- Parameters **source** One of the node in the linear path. It doesn't matter if it's one of the end of the linear path.
- Notes If the source node it's not one of the end node of the path, the result is not an iterator over the ordered node of the linear path, but an iterator where nodes are returned by their distance from the source node.

If the source node is an isolated node, then this method returns an empty list (no edge is found). Use dovetails\_linear\_path\_traverse\_nodes\_iter instead.

Same code as \_plain\_bfs\_dovetails\_with\_edges function.

#### **dovetails\_linear\_path\_traverse\_nodes\_iter**(*source*)

Traverse all nodes adjacent to source node where the right degree and left degree of each node is 1.

- Parameters **source** One of the node in the linear path. It doesn't matter if it's one of the end of the linear path.
- Notes If the source node it's not one of the end node of the path, the result is not an iterator over the ordered node of the linear path, but an iterator where nodes are returned by their distance from the source node.

The code is the same as networkx \_plain\_bfs.

```
dovetails_nbunch_iter(nbunch=None)
```
Return an iterator checking that the given nbunch nodes are in the graphs. Consider only nodes involved into a dovetail overlap.

**dovetails\_neighbors**(*nbunch=None*)

Return a list of all the right and left segments of the given nodes.

**dovetails\_neighbors\_iter**(*nbunch=None*, *keys=False*, *data=False*)

Return an iterator over neighbors nodes considering all nodes in nbunch as source node.

Notes This method is used to check right and left links among sequences, so from\_node is needed. If only to\_node in neighborhood are need, consider using 'dovetails\_neighbors'.

**left**(*nbunch=None*)

Return all the nodes connected to the left end of the given node sequence.

- **left\_degree**(*nbunch=None*)
- **left\_degree\_iter**(*nbunch=None*)
- **left\_end\_iter**(*nbunch=None*, *keys=False*, *data=False*)

Return an iterator over dovetail edges where left segment-end of the nodes ids given are taken into account in the overlap

**right**(*nbunch=None*)

Return all the nodes connected to the right end of the given node sequence.

```
right_degree(nbunch=None)
```

```
right_degree_iter(nbunch=None)
```
**right\_end\_iter**(*nbunch*, *keys=False*, *data=False*) Return an iterator over dovetail edges where nodes id right-segment end is taken into account in the overlap

<span id="page-6-0"></span>

# **pygfa.dovetail\_operations.linear\_paths module**

Module that contain operation to find linearh paths in a GFA graph.

pygfa.dovetail\_operations.linear\_paths.**dovetails\_linear\_path**(*gfa\_*, *node\_*, *keys=False*) Return the oriented edges involved in a linear path where that contain the given node.

```
pygfa.dovetail_operations.linear_paths.dovetails_linear_paths(gfa_, compo-
                                                                   nents=False,
                                                                   keys=False)
```
## <span id="page-6-1"></span>**pygfa.dovetail\_operations.operations module**

pygfa.dovetail\_operations.operations.**dovetails\_remove\_dead\_ends**(*gfa\_*,

*min\_length*,

*safe\_remove=False*) Remove all the nodes where its right degree and its left degree are the following (0,0), (1,0), (1,0) and the length of the sequence is less than the given length. The node to remove mustn't split its connected component in two.

## Parameters

- **min\_length** –
- **consider\_sequence** If set try to get the sequence length where length field is not defined.

<span id="page-7-3"></span>• **safe** remove – If set the operation doesn't remove nodes where is not possible to obtain the length value.

Note Using the right and left degree, only dovetails overlaps are considered.

pygfa.dovetail\_operations.operations.**dovetails\_remove\_small\_components**(*gfa\_*,

*min\_length*)

Remove all the connected components where the sequences length is less than min\_length.

Find all the connected components nodes, for each component obtain the sum of the sequences length. If length is less than the given length remove the connected component nodes.

Parameters **min\_length** – An integer describing the required length to keep a connected component.

Note

When connected components are computed only dovetail overlaps

edges are considered.

## <span id="page-7-1"></span>**pygfa.dovetail\_operations.simple\_paths module**

```
pygfa.dovetail_operations.simple_paths.dovetails_all_simple_paths(gfa_,
```
*source*, *target*, *edges=False*, *keys=False*, *cutoff=None*)

<span id="page-7-0"></span>**Module contents**

**pygfa.graph\_element package**

**Subpackages**

**pygfa.graph\_element.parser package**

**Submodules**

# <span id="page-7-2"></span>**pygfa.graph\_element.parser.containment module**

class pygfa.graph\_element.parser.containment.**Containment** Bases: [pygfa.graph\\_element.parser.line.Line](#page-10-0)

**PREDEFINED** OPTFIELDS =  $\{`ID': 'Z', 'NM': 'i', 'RC': 'i'\}$ 

**REQUIRED\_FIELDS** = {'from': 'lbl', 'to': 'lbl', 'from\_orn': 'orn', 'pos': 'pos', 'to\_orn': 'orn', 'overlap': 'cig'}

#### classmethod **from\_string**(*string*)

Extract the containment fields from the string.

The string can contains the C character at the begin or can only contains the fields of the containment directly.

## <span id="page-8-5"></span><span id="page-8-2"></span>**pygfa.graph\_element.parser.edge module**

```
class pygfa.graph_element.parser.edge.Edge
```
Bases: [pygfa.graph\\_element.parser.line.Line](#page-10-0)

**REQUIRED\_FIELDS** = {'beg1': 'pos2', 'alignment': 'aln', 'sid1': 'ref', 'sid2': 'ref', 'beg2': 'pos2', 'eid': 'oid', 'end1': 'pos2', 'end2': 'pos2'}

classmethod **from\_string**(*string*)

Extract the Edge fields from the string.

The string can contains the E character at the begin or can only contains the fields of the Edge directly.

#### <span id="page-8-3"></span>**pygfa.graph\_element.parser.field\_validator module**

Field validation module to check each field string against GFA1 and GFA2 specification.

exception pygfa.graph\_element.parser.field\_validator.**FormatError** Bases: Exception

Exception raised when a wrong type of object is given to the validator.

<span id="page-8-1"></span>exception pygfa.graph\_element.parser.field\_validator.**InvalidFieldError** Bases: Exception

Exception raised when an invalid field is provided.

<span id="page-8-0"></span>exception pygfa.graph\_element.parser.field\_validator.**UnknownDataTypeError** Bases: Exception

Exception raised when the datatype provided is not in the *DATASTRING\_VALIDATION\_REGEXP* dictionary.

pygfa.graph\_element.parser.field\_validator.**is\_dazzler\_trace**(*string*)

pygfa.graph\_element.parser.field\_validator.**is\_gfa1\_cigar**(*string*) Check if the given string is a valid CIGAR string as defined in the GFA1 specification.

pygfa.graph\_element.parser.field\_validator.**is\_gfa2\_cigar**(*string*) Check if the given string is a valid CIGAR string as defined in the GFA2 specification.

pygfa.graph\_element.parser.field\_validator.**is\_valid**(*string*, *datatype*) Check if the string respects the datatype.

Parameters datatype – The type of data corresponding to the string.

Returns True if the string respect the type defined by the datatype.

Raises

- **[UnknownDataTypeError](#page-8-0)** If the datatype is not presents in *DATAS-TRING\_VALIDATION\_REGEXP*.
- **UnknownFormatError** If string is not python string.

TODO Fix exception reference in the documentation.

pygfa.graph\_element.parser.field\_validator.**validate**(*string*, *datatype*) Return a value from the given string with the type closer to the one it's represented.

#### <span id="page-8-4"></span>**pygfa.graph\_element.parser.fragment module**

```
class pygfa.graph_element.parser.fragment.Fragment
    pygfa.graph_element.parser.line.Line
```
<span id="page-9-5"></span>REQUIRED FIELDS = {'alignment': 'aln', 'fend': 'pos2', 'sid': 'id', 'external': 'ref', 'send': 'pos2', 'sbeg': 'pos2', 'fbeg'

## classmethod **from\_string**(*string*)

Extract the fragment fields from the string.

The string can contains the F character at the begin or can only contains the fields of the fragment directly.

## <span id="page-9-1"></span>**pygfa.graph\_element.parser.gap module**

```
class pygfa.graph_element.parser.gap.Gap
    pygfa.graph_element.parser.line.Line
```
**REQUIRED\_FIELDS** = {'distance': 'int', 'gid': 'oid', 'sid1': 'ref', 'sid2': 'ref', 'variance': 'oint'}

```
classmethod from_string(string)
```
Extract the Gap fields from the string.

The string can contains the G character at the begin or can only contains the fields of the Gap directly.

## <span id="page-9-2"></span>**pygfa.graph\_element.parser.group module**

```
class pygfa.graph_element.parser.group.OGroup
    Bases: pygfa.graph_element.parser.line.Line
```
#### **REQUIRED** FIELDS =  ${$ 'references': 'rfs', 'oid': 'oid'}

```
classmethod from_string(string)
```
Extract the OGroup fields from the string.

The string can contains the O character at the begin or can just contains the fields of the OGroup directly.

```
class pygfa.graph_element.parser.group.UGroup
    Bases: pygfa.graph_element.parser.line.Line
```

```
REQUIRED_FIELDS = {'ids': 'ids', 'uid': 'oid'}
```

```
classmethod from_string(string)
     Extract the UGroup fields from the string.
```
The string can contains the U character at the begin or can only contains the fields of the UGroup directly.

## <span id="page-9-3"></span>**pygfa.graph\_element.parser.header module**

```
class pygfa.graph_element.parser.header.Header
    Bases: pygfa.graph_element.parser.line.Line
```
PREDEFINED\_OPTFIELDS =  $\{ 'TS': 'i', 'VN': 'Z' \}$ 

classmethod **from\_string**(*string*) Extract the header fields from the string.

The string can contains the H character at the begin or can only contains the fields of the header directly.

## <span id="page-9-4"></span>**pygfa.graph\_element.parser.line module**

```
class pygfa.graph_element.parser.line.Field(name, value)
    object
```
<span id="page-10-1"></span>This class represent any required field.

The type of field is bound to the field name.

**name**

**value**

```
exception pygfa.graph_element.parser.line.InvalidLineError
    Bases: Exception
```
Exception raised when making a Line object from a string. The number of fields gained by splittin the string must be equal to or great than the number of required field ecluding the optional first field indicating the type of the line.

<span id="page-10-0"></span>class pygfa.graph\_element.parser.line.**Line**(*line\_type=None*) Bases: [object](https://docs.python.org/2/library/functions.html#object)

A generic Line, it's unlikely that it will be directly instantiated (but could be done so). Its subclasses should be used instead.

It's possible to instatiate a Line to save a custom line in a gfa file.

```
PREDEFINED_OPTFIELDS = {}
```

```
REQUIRED_FIELDS = {}
```

```
add_field(field)
```
Add a field to the line.

It's possible to add a Field if an only if its name is in the *REQUIRED\_FIELDS* dictionary. Otherwise the field will be considered as an optional field and an InvalidFieldError will be raised.

Parameters **field** – The field to add to the line

Raises **[InvalidFieldError](#page-8-1)** – If a 'name' and a 'value' attributes are not found or the field has already been added.

Note If you want to add a Field for a custom Line object be sure to add its name to the RE-QUIRED\_FIELDS dictionary for that particular Line subclass.

## **fields**

classmethod **from\_string**(*string*)

classmethod **get\_static\_fields**()

classmethod **is\_valid**(*line\_*)

Check if the line is valid.

Defining the method here allows to have automatically validated all the line of the specifications.

#### **remove\_field**(*field*)

If the field is contained in the line it gets removed. Otherwise it does nothing, without raising any exception.

#### **type**

```
class pygfa.graph_element.parser.line.OptField(name, value, field_type)
    Bases: pygfa.graph_element.parser.line.Field
```
An Optional field of the form *TAG:TYPE:VALUE*, where: TAG match [A-Za-z0-9][A-Za-z0-9] TYPE match [AiZfJHB]

classmethod **from\_string**(*string*) Create an OptField with a given string.

#### **type**

<span id="page-11-3"></span>pygfa.graph\_element.parser.line.**is\_field**(*field*) Check if the given object is a valid field

A field is valid if it has at least a name and a value attribute/property.

pygfa.graph\_element.parser.line.**is\_optfield**(*field*) Check if the given object is an optfield

A field is an optfield if it's a field with name that match a given expression and its type is defined.

#### <span id="page-11-0"></span>**pygfa.graph\_element.parser.link module**

```
class pygfa.graph_element.parser.link.Link
```
Bases: [pygfa.graph\\_element.parser.line.Line](#page-10-0)

**PREDEFINED\_OPTFIELDS** = {'KC': 'i', 'NM': 'i', 'RC': 'i', 'MQ': 'i', 'ID': 'Z', 'FC': 'i'}

**REQUIRED\_FIELDS** = {'from': 'lbl', 'to': 'lbl', 'from\_orn': 'orn', 'overlap': 'cig', 'to\_orn': 'orn'}

classmethod **from\_string**(*string*)

Extract the link fields from the string.

The string can contains the L character at the begin or can just contains the fields of the link directly.

#### <span id="page-11-1"></span>**pygfa.graph\_element.parser.path module**

```
class pygfa.graph_element.parser.path.Path
```
Bases: [pygfa.graph\\_element.parser.line.Line](#page-10-0)

```
PREDEFINED_OPTFIELDS = {}
```
**REQUIRED\_FIELDS** = {'overlaps': 'cgs', 'path\_name': 'lbl', 'seqs\_names': 'lbs'}

classmethod **from\_string**(*string*) Extract the path fields from the string.

The string can contains the P character at the begin or can just contains the fields of the path directly.

## <span id="page-11-2"></span>**pygfa.graph\_element.parser.segment module**

class pygfa.graph\_element.parser.segment.**SegmentV1** Bases: [pygfa.graph\\_element.parser.line.Line](#page-10-0)

A GFA1 Segment line.

PREDEFINED\_OPTFIELDS = {'KC': 'i', 'FC': 'i', 'RC': 'i', 'LN': 'i', 'UR': 'Z', 'SH': 'H'}

**REQUIRED\_FIELDS** = {'name': 'lbl', 'sequence': 'seq'}

classmethod **from\_string**(*string*)

Extract the segment fields from the string.

The string can contains the S character at the begin or can only contains the fields of the segment directly.

class pygfa.graph\_element.parser.segment.**SegmentV2** Bases: [pygfa.graph\\_element.parser.line.Line](#page-10-0)

A GFA2 Segment line.

 $REQUIRED_FIELDS = {'slen': 'int', 'sequence': 'seq2', 'sid': 'id'} }$ 

<span id="page-12-3"></span>classmethod **from\_string**(*string*)

Extract the segment fields from the string.

The string can contains the S character at the begin or can only contains the fields of the segment directly.

pygfa.graph\_element.parser.segment.**is\_segmentv1**(*line\_repr*) Check wether a given gfa line string probably belongs to a Segment of the first GFA version.

**Parameters line\_repr** – A string or a Line that is supposed to represent an S line.

pygfa.graph\_element.parser.segment.**is\_segmentv2**(*line\_repr*) Check wether a given string or line belongs to a Segment of the second GFA version.

Parameters **line\_repr** – A string or a Line that is supposed to represent an S line.

#### <span id="page-12-2"></span>**Module contents**

**Submodules**

## <span id="page-12-1"></span>**pygfa.graph\_element.edge module**

```
class pygfa.graph_element.edge.Edge(edge_id, from_node, from_orn, to_node, to_orn,
                                     from_positions, to_positions, alignment, distance=None,
                                      variance=None, opt_fields={}, is_dovetail=False)
    object
    alignment
    distance
    eid
    classmethod from_line(line_)
    from_node
    from_orn
    from_positions
    from_segment_end
    is_dovetail
    opt_fields
    to_node
    to_orn
    to_positions
    to_segment_end
    variance
exception pygfa.graph_element.edge.InvalidEdgeError
    Bases: Exception
pygfa.graph_element.edge.is_edge(obj)
```
## <span id="page-13-3"></span><span id="page-13-1"></span>**pygfa.graph\_element.node module**

<span id="page-13-0"></span>exception pygfa.graph\_element.node.**InvalidNodeError** Bases: Exception

class pygfa.graph\_element.node.**Node**(*node\_id*, *sequence*, *length*, *opt\_fields={}*) Bases: [object](https://docs.python.org/2/library/functions.html#object)

A Node object that abstract the GFA1 and GFA2 Sequence concepts.

GFA graphs will operate on Nodes, by adding them directly to their structures.

Node accepts elements (ids, sequences, lengths and so on) from the more tolerant of the two specification. So, a sequence will be accepted if and only if is a valid GFA2 sequence, since GFA2 sequence is more tolerant than GFA1 sequence.

#### classmethod **from\_line**(*segment\_line*)

Given a Segment Line construct a Node from it.

If segment\_line is a GFA1 Segment segment\_line then the sequence length taken into account will be the value of the optional field *LN* if specified in the line fields.

Parameters segment line – A valid Segment Segment line.

Raises **InvalidSegment\_lineError** – If the given segment\_line is not valid.

**nid**

**opt\_fields**

#### **sequence**

#### **slen**

pygfa.graph\_element.node.**is\_node**(*obj*) Check wheter the given object is a Node object.

Parameters **obj** – Any Python object.

Returns True If obj can be treated as a Node object.

#### <span id="page-13-2"></span>**pygfa.graph\_element.subgraph module**

exception pygfa.graph\_element.subgraph.**InvalidSubgraphError** Bases: Exception

class pygfa.graph\_element.subgraph.**Subgraph**(*graph\_id*, *elements*, *opt\_fields={}*) Bases: [object](https://docs.python.org/2/library/functions.html#object)

**as\_dict**()

Turn the Subgraph into a dictionary,

Put all fields and the optional fields into a dictionary.

**elements**

classmethod **from\_line**(*line\_*)

**is\_path**()

**opt\_fields**

**sub\_id**

pygfa.graph\_element.subgraph.**is\_subgraph**(*obj*)

# <span id="page-14-3"></span><span id="page-14-0"></span>**Module contents**

# **pygfa.serializer package**

**Submodules**

## <span id="page-14-1"></span>**pygfa.serializer.gfa1\_serializer module**

GFA1 Serializer for nodes, edge, Subgraphs and networkx graphs.

Can serialize either one of the object from the group mentioned before or from a dictionary with equivalent key.

```
exception pygfa.serializer.gfa1_serializer.GFA1SerializationError
    Bases: Exception
```

```
pygfa.serializer.gfa1_serializer.point_to_node(gfa_, node_id)
     Check if the given node_id point to a node in the gfa graph.
```
pygfa.serializer.gfa1\_serializer.**serialize\_edge**(*edge\_*, *identifier='no identifier given.'*) Converts to a GFA1 line the given edge.

Fragments and Gaps cannot be represented in GFA1 specification, so they are not serialized.

```
pygfa.serializer.gfa1_serializer.serialize_gfa(gfa_)
    Serialize a GFA object into a GFA1 file.
```

```
pygfa.serializer.gfa1_serializer.serialize_graph(graph, write_header=True)
     Serialize a networkx.MulitGraph object.
```
Parameters **graph** – A networkx.MultiGraph instance.

Write\_header If set to True put a GFA1 header as first line.

pygfa.serializer.gfa1\_serializer.**serialize\_node**(*node\_*, *identifier='no identifier given.'*)

Serialize to the GFA1 specification a Graph Element Node or a dictionary that has the same informations.

#### **Parameters**

- **node** A Graph Element Node or a dictionary.
- **identifier** If set help gaining useful debug information.

Return "" If the object cannot be serialized to GFA.

```
pygfa.serializer.gfa1_serializer.serialize_subgraph(subgraph_, identifier='no identi-
```

```
fier given.', gfa_=None)
```
Serialize a Subgraph object or an equivalent dictionary.

#### <span id="page-14-2"></span>**pygfa.serializer.gfa2\_serializer module**

GFA2 Serializer for nodes, edge, Subgraphs and networkx graphs.

Can serialize either one of the object from the group mentioned before or from a dictionary with equivalent key.

```
exception pygfa.serializer.gfa2_serializer.GFA2SerializationError
    Bases: Exception
```
pygfa.serializer.gfa2\_serializer.**are\_elements\_oriented**(*subgraph\_elements*) Check wheter all the elements of a subgraph have an orientation value *[+/-]*.

<span id="page-15-3"></span>pygfa.serializer.gfa2\_serializer.**serialize\_edge**(*edge\_*, *identifier='no identifier given.'*) Converts to a GFA2 line the given edge.

pygfa.serializer.gfa2\_serializer.**serialize\_gfa**(*gfa\_*) Serialize a GFA object into a GFA2 file.

TODO: maybe process the header fields here

pygfa.serializer.gfa2\_serializer.**serialize\_graph**(*graph*, *write\_header=True*) Serialize a networkx.MultiGraph or a derivative object.

# Parameters

- **graph** A networkx.MultiGraph instance.
- **write\_header** If set to True put a GFA2 header as first line.

pygfa.serializer.gfa2\_serializer.**serialize\_node**(*node\_*, *identifier='no identifier given.'*)

Serialize to the GFA2 specification a graph\_element Node or a dictionary that has the same informations.

If sequence length is undefined (for example, after parsing a GFA1 Sequence line) a sequence length of 0 is automatically added in the serialization process.

Parameters **node** – A Graph Element Node or a dictionary

Identifier If set help gaining useful debug information.

Returns "" If the object cannot be serialized to GFA.

pygfa.serializer.gfa2\_serializer.**serialize\_subgraph**(*subgraph\_*, *identifier='no identi-*

*fier given.'*, *gfa\_=None*)

Serialize a Subgraph object or an equivalent dictionary.

Returns "" If subgraph cannot be serialized.

TODO Check with *gfa* for OGroup in UGroup. See GFA2 spec.

# <span id="page-15-2"></span>**pygfa.serializer.utils module**

# <span id="page-15-1"></span>**Module contents**

# **Submodules**

# <span id="page-15-0"></span>**pygfa.gfa module**

GFA representation through a networkx MulitGraph.

The dovetail operations are available thanks to the dovetail\_operation.Iterator class, that considers only dovetail overlaps edges.

# TODO

• Rewrite pprint method.

```
class pygfa.gfa.Element
```
Bases: [object](https://docs.python.org/2/library/functions.html#object)

Represent the types of graph a GFA graph object can have.

# $EDCE = 1$

 $NODE = 0$ 

#### <span id="page-16-0"></span>**SUBGRAPH** = 2

#### class pygfa.gfa.**GFA**(*base\_graph=None*)

Bases: [pygfa.dovetail\\_operations.iterator.DovetailIterator](#page-5-0)

GFA will use a networkx MultiGraph as structure to contain the elements of the specification. GFA graphs directly accept only instances coming from the graph\_elements package, but can contains any kind of data undirectly by accessing the *\_graph* attribute.

#### **add\_edge**(*new\_edge*, *safe=False*)

Add a graph\_element Edge or a networkx edge to the GFA graph using the edge id as key.

If its id is *\** or *None* the edge will be given a virtual\_id, in either case the original edge id will be preserved as edge attribute.

All edge attributes will be stored as netwrorkx edge attributes and all the remainders optional field will be stored individually as edge data.

#### **add\_graph\_element**(*element*)

Add a graph element -Node, Edge or Subgraph- object to the graph.

#### **add\_node**(*new\_node*, *safe=False*)

Add a graph\_element Node to the GFA graph using the node id as key.

Its sequence and sequence length will be individual attributes on the graph and all the remainders optional field will be stored individually as node data.

#### Parameters

- **new\_node** A graph\_element.Node object or a string that can represent a node (such as the Segment line).
- **safe** If set check if the given identifier has already been added to the graph, and in that case raise an exception

## **add\_subgraph**(*subgraph*, *safe=False*)

Add a Subgraph object to the graph.

The object is not altered in any way. A deepcopy of the object given is attached to the graph.

## **as\_graph\_element**(*key*)

Given a key of an existing node, edge or subgraph, return its equivalent graph element object.

#### **clear**()

Clear all GFA object elements.

Call networkx *clear* method, reset the virtual id counter and delete all the subgraphs.

#### **dovetails\_subgraph**(*nbunch=None*, *copy=True*)

Given a collection of nodes return a subgraph with the nodes given and all the edges between each pair of nodes. Only dovetails overlaps are considered.

**dump**(*gfa\_version=1*, *out=None*)

#### **edge**(*identifier=None*)

GFA edge accessor.

•If *identifier* is *None* all the graph edges are returned.

•If *identifier* is a tuple perform a search by nodes with the tuple values as nodes id.

•If *identifier* is a single defined value then perform a search by edge key, where the edge key is the given value.

```
edges(**kwargs)
```
Return all the edges in the graph.

- **edges\_iter**(*nbunch=None*, *data=False*, *keys=False*, *default=None*) Interface to networx edges iterator.
- classmethod **from\_file**(*filepath*)

Parse the given file and return a GFA object.

## **from\_string**(*string*)

Add a GFA string to the graph once it has been converted.

TODO Maybe this could be used instead of checking for line type in the add\_xxx methods...

# **get**(*key*)

Return the element pointed by the specified key.

# **get\_subgraph**(*sub\_key*)

Return a GFA subgraph from the parent graph.

Return a new GFA graph structure with the nodes, edges and subgraphs specified in the elements attributes of the subgraph object pointed by the id.

The returned GFA is *independent* from the original object.

Parameters **sub\_key** – The id of a subgraph present in the GFA graph.

Returns None if the subgraph id doesn't exist.

## **nbunch\_iter**(*nbunch=None*)

Return an iterator of nodes contained in nbunch that are also in the graph.

Interface to the networkx method.

## **neighbors**(*nid*)

Return all the nodes id of the nodes connected to the given node.

Return all the predecessors and successors of the given source node.

Params nid The id of the selected node

## **node**(*identifier=None*)

An interface to access the node method of the netwrokx graph.

If *identifier* is *None* all the graph nodes are returned.

**nodes**(*data=False*, *with\_sequence=False*)

Return a list of the nodes in the graph.

Parameters **with\_sequence** – If set return only nodes with a *sequence* property.

**nodes\_iter**(*data=False*, *with\_sequence=False*) Return an iterator over nodes in the graph.

Para with\_sequence If set return only nodes with a sequence property.

## **pprint**()

A basic pretty print function for nodes and edges.

## **remove\_edge**(*identifier*)

Remove an edge or all edges identified by an id or by a tuple with end node, respectively.

•If *identifier* is a two elements tuple remove all the all the edges between the two nodes.

•If *identifier* is a three elements tuple remove the edge specified by the third element of the tuple with end nodes given by the first two elements of the tuple itself.

#### <span id="page-18-0"></span>•If *identifier* is not a tuple, treat it as it should be an edge id.

Raises **[InvalidEdgeError](#page-12-0)** – If *identifier* is not in the cases described above.

#### **remove\_edges**(*from\_node*, *to\_node*)

Remove all the direct edges between the two nodes given.

Call iteratively remove\_edge (remove a not specified edge from *from\_node* and *to\_node*) for n-times where n is the number of edges between the given nodes, removing all the edges indeed.

#### **remove\_node**(*nid*)

Remove a node with nid as its node id.

Edges containing nid as end node will be automatically deleted.

**Parameters**  $ni d$  – The id belonging to the node to delete.

Raises **[InvalidNodeError](#page-13-0)** – If *nid* doesn't point to any node.

**remove\_subgraph**(*subgraph\_id*)

Remove the Subgraph object identified by the given id.

**search**(*comparator*, *limit\_type=None*)

Perform a query applying the comparator on each graph element.

**search\_on\_edges**(*comparator*)

**search\_on\_nodes**(*comparator*)

**search\_on\_subgraph**(*comparator*)

#### **subgraph**(*nbunch*, *copy=True*)

Given a bunch of nodes return a graph with all the given nodes and the edges between them.

The returne object is not a GFA Graph, but a MultiGraph. To create a new GFA graph, just use the GFA initializer an give the subgraph to it.

Interface to the networkx subgraph method. Given a collection of nodes return a subgraph with the nodes given and all the edges between each pair of nodes.

## **Parameters**

- **nbunch** The nodes.
- **copy** If set to True return a copy of the subgraph.
- **subgraphs**(*identifier=None*)

An interface to access to the subgraphs inside the GFA object.

If *identifier* is *None* all the graph Subgraph objects are returned.

**subgraphs\_iter**(*data=False*) Return an iterator over subgraphs elements in the GFA graph.

## exception pygfa.gfa.**GFAError** Bases: Exception

exception pygfa.gfa.**InvalidElementError** Bases: Exception

```
exception pygfa.gfa.InvalidSearchParameters
    Bases: Exception
```
# <span id="page-19-2"></span><span id="page-19-1"></span>**pygfa.operations module**

pygfa.operations.**nodes\_connected\_component**(*gfa\_*, *nid*) Return the connected component belonging to the given node.

Parameters  $ni d$  – The id of the node to find the reachable nodes.

pygfa.operations.**nodes\_connected\_components**(*gfa\_*) Return a generator of sets with nodes of each weakly connected component in the graph.

# <span id="page-19-0"></span>**Module contents**

# CHAPTER 2

Indices and tables

- <span id="page-20-0"></span>• genindex
- modindex
- search

# Python Module Index

# <span id="page-22-0"></span>p

```
pygfa, 16
pygfa.algorithms, 2
pygfa.algorithms.simple_paths, 1
pygfa.algorithms.traversal, 2
pygfa.dovetail_operations, 4
pygfa.dovetail_operations.iterator, 2
pygfa.dovetail_operations.linear_paths,
       3
pygfa.dovetail_operations.operations, 3
pygfa.dovetail_operations.simple_paths,
       4
pygfa.gfa, 12
pygfa.graph_element, 11
pygfa.graph_element.edge, 9
pygfa.graph_element.node, 10
pygfa.graph_element.parser, 9
pygfa.graph_element.parser.containment,
       4
pygfa.graph_element.parser.edge, 5
pygfa.graph_element.parser.field_validator,
       5
pygfa.graph_element.parser.fragment, 5
pygfa.graph_element.parser.gap, 6
pygfa.graph_element.parser.group, 6
pygfa.graph_element.parser.header, 6
pygfa.graph_element.parser.line, 6
pygfa.graph_element.parser.link, 8
pygfa.graph_element.parser.path, 8
pygfa.graph_element.parser.segment, 8
pygfa.graph_element.subgraph, 10
pygfa.operations, 16
pygfa.serializer, 12
pygfa.serializer.gfa1_serializer, 11
pygfa.serializer.gfa2_serializer, 11
pygfa.serializer.utils, 12
```
# Index

# A

add\_edge() (pygfa.gfa.GFA method), [13](#page-16-0) add field() (pygfa.graph\_element.parser.line.Line method), [7](#page-10-1) add\_graph\_element() (pygfa.gfa.GFA method), [13](#page-16-0) add\_node() (pygfa.gfa.GFA method), [13](#page-16-0) add\_subgraph() (pygfa.gfa.GFA method), [13](#page-16-0) alignment (pygfa.graph\_element.edge.Edge attribute), [9](#page-12-3) all\_simple\_paths() (in module pygfa.algorithms.simple\_paths), [1](#page-4-3) are\_elements\_oriented() (in module pygfa.serializer.gfa2\_serializer), [11](#page-14-3) as\_dict() (pygfa.graph\_element.subgraph.Subgraph method), [10](#page-13-3) as graph element() (pygfa.gfa.GFA method), [13](#page-16-0)

# C

clear() (pygfa.gfa.GFA method), [13](#page-16-0) Containment (class in pygfa.graph\_element.parser.containment), [4](#page-7-3)

# D

dfs edges $($ ) (in module pygfa.algorithms.traversal), [2](#page-5-4) distance (pygfa.graph\_element.edge.Edge attribute), [9](#page-12-3) DovetailIterator (class in pygfa.dovetail\_operations.iterator), [2](#page-5-4) dovetails all simple paths() (in module pygfa.dovetail\_operations.simple\_paths), [4](#page-7-3) dovetails\_iter() (pygfa.dovetail\_operations.iterator.DovetailIterator eid (pygfa.graph\_element.edge.Edge attribute), [9](#page-12-3) method), [2](#page-5-4) dovetails\_linear\_path() (in module pygfa.dovetail\_operations.linear\_paths), [3](#page-6-2) dovetails\_linear\_path\_iter() (pygfa.dovetail\_operations.iterator.DovetailIteratoField (class in pygfa.graph\_element.parser.line), [6](#page-9-5) method), [2](#page-5-4) Edge (class in pygfa.graph\_element.edge), [9](#page-12-3) Edge (class in pygfa.graph\_element.parser.edge), [5](#page-8-5) EDGE (pygfa.gfa.Element attribute), [12](#page-15-3) edge() (pygfa.gfa.GFA method), [13](#page-16-0) edges() (pygfa.gfa.GFA method), [13](#page-16-0) edges\_iter() (pygfa.gfa.GFA method), [14](#page-17-0) Element (class in pygfa.gfa), [12](#page-15-3) elements (pygfa.graph\_element.subgraph.Subgraph attribute), [10](#page-13-3) F fields (pygfa.graph\_element.parser.line.Line attribute), [7](#page-10-1) FormatError, [5](#page-8-5)

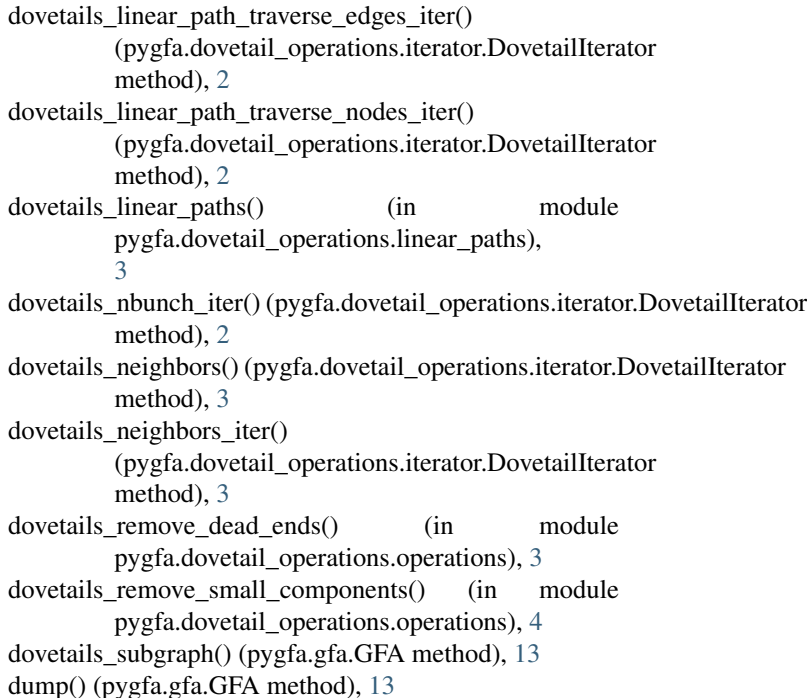

# E

**21**

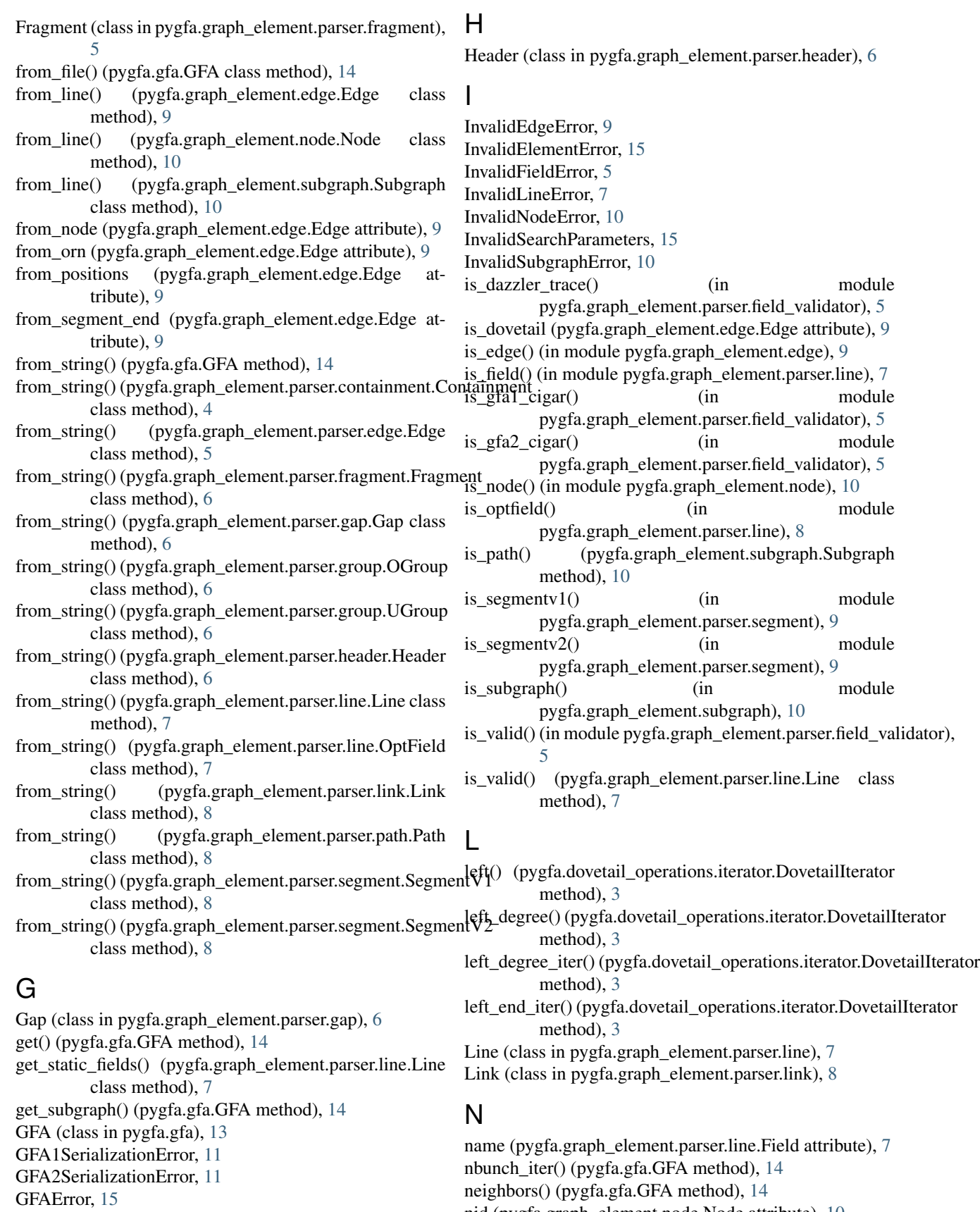

nid (pygfa.graph\_element.node.Node attribute), [10](#page-13-3)

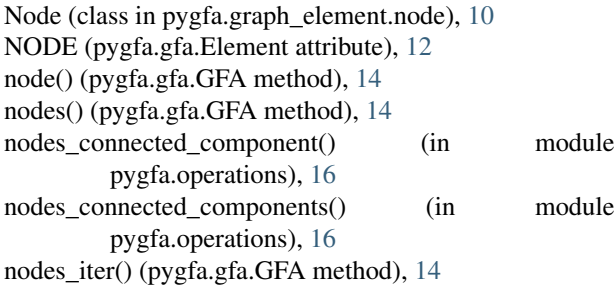

# O

OGroup (class in pygfa.graph\_element.parser.group), [6](#page-9-5) opt\_fields (pygfa.graph\_element.edge.Edge attribute), [9](#page-12-3) opt\_fields (pygfa.graph\_element.node.Node attribute), [10](#page-13-3) opt\_fields (pygfa.graph\_element.subgraph.Subgraph attribute), [10](#page-13-3)

OptField (class in pygfa.graph\_element.parser.line), [7](#page-10-1)

# P

Path (class in pygfa.graph\_element.parser.path), [8](#page-11-3) point to node() (in module pygfa.serializer.gfa1\_serializer), [11](#page-14-3) pprint() (pygfa.gfa.GFA method), [14](#page-17-0) PREDEFINED\_OPTFIELDS (pygfa.graph\_element.parser.containment.ContainfABAQve\_node() (pygfa.gfa.GFA method), [15](#page-18-0) attribute), [4](#page-7-3) PREDEFINED\_OPTFIELDS (pygfa.graph\_element.parser.header.Header attribute), [6](#page-9-5) PREDEFINED\_OPTFIELDS (pygfa.graph\_element.parser.line.Line attribute), [7](#page-10-1) PREDEFINED\_OPTFIELDS (pygfa.graph\_element.parser.link.Link attribute), [8](#page-11-3) PREDEFINED\_OPTFIELDS (pygfa.graph\_element.parser.path.Path attribute), [8](#page-11-3) PREDEFINED\_OPTFIELDS (pygfa.graph\_element.parser.segment.SegmentV1 attribute), [8](#page-11-3) pygfa (module), [16](#page-19-2) pygfa.algorithms (module), [2](#page-5-4) pygfa.algorithms.simple\_paths (module), [1](#page-4-3) pygfa.algorithms.traversal (module), [2](#page-5-4) pygfa.dovetail\_operations (module), [4](#page-7-3) pygfa.dovetail\_operations.iterator (module), [2](#page-5-4) pygfa.dovetail\_operations.linear\_paths (module), [3](#page-6-2) pygfa.dovetail\_operations.operations (module), [3](#page-6-2) pygfa.dovetail\_operations.simple\_paths (module), [4](#page-7-3) pygfa.gfa (module), [12](#page-15-3) pygfa.graph\_element (module), [11](#page-14-3) pygfa.graph\_element.edge (module), [9](#page-12-3) pygfa.graph\_element.node (module), [10](#page-13-3)

pygfa.graph\_element.parser (module), [9](#page-12-3) pygfa.graph\_element.parser.containment (module), [4](#page-7-3) pygfa.graph\_element.parser.edge (module), [5](#page-8-5) pygfa.graph\_element.parser.field\_validator (module), [5](#page-8-5) pygfa.graph\_element.parser.fragment (module), [5](#page-8-5) pygfa.graph\_element.parser.gap (module), [6](#page-9-5) pygfa.graph\_element.parser.group (module), [6](#page-9-5) pygfa.graph\_element.parser.header (module), [6](#page-9-5) pygfa.graph\_element.parser.line (module), [6](#page-9-5) pygfa.graph\_element.parser.link (module), [8](#page-11-3) pygfa.graph\_element.parser.path (module), [8](#page-11-3) pygfa.graph\_element.parser.segment (module), [8](#page-11-3) pygfa.graph\_element.subgraph (module), [10](#page-13-3) pygfa.operations (module), [16](#page-19-2) pygfa.serializer (module), [12](#page-15-3) pygfa.serializer.gfa1\_serializer (module), [11](#page-14-3) pygfa.serializer.gfa2\_serializer (module), [11](#page-14-3) pygfa.serializer.utils (module), [12](#page-15-3)

# R

remove\_edge() (pygfa.gfa.GFA method), [14](#page-17-0) remove\_edges() (pygfa.gfa.GFA method), [15](#page-18-0) remove\_field() (pygfa.graph\_element.parser.line.Line method), [7](#page-10-1) remove\_subgraph() (pygfa.gfa.GFA method), [15](#page-18-0) REQUIRED\_FIELDS (pygfa.graph\_element.parser.containment.Containment attribute), [4](#page-7-3) REQUIRED\_FIELDS (pygfa.graph\_element.parser.edge.Edge attribute), [5](#page-8-5) REQUIRED\_FIELDS (pygfa.graph\_element.parser.fragment.Fragment attribute), [5](#page-8-5) REQUIRED\_FIELDS (pygfa.graph\_element.parser.gap.Gap attribute), [6](#page-9-5) REQUIRED\_FIELDS (pygfa.graph\_element.parser.group.OGroup attribute), [6](#page-9-5) REQUIRED\_FIELDS (pygfa.graph\_element.parser.group.UGroup attribute), [6](#page-9-5) REQUIRED\_FIELDS (pygfa.graph\_element.parser.line.Line attribute), [7](#page-10-1) REQUIRED\_FIELDS (pygfa.graph\_element.parser.link.Link attribute), [8](#page-11-3) REQUIRED\_FIELDS (pygfa.graph\_element.parser.path.Path attribute), [8](#page-11-3) REQUIRED\_FIELDS (pygfa.graph\_element.parser.segment.SegmentV1 attribute), [8](#page-11-3) REQUIRED\_FIELDS (pygfa.graph\_element.parser.segment.SegmentV2 attribute), [8](#page-11-3) right() (pygfa.dovetail\_operations.iterator.DovetailIterator method), [3](#page-6-2) right\_degree() (pygfa.dovetail\_operations.iterator.DovetailIterator method), [3](#page-6-2) right\_degree\_iter() (pygfa.dovetail\_operations.iterator.DovetailIterator

method), [3](#page-6-2)

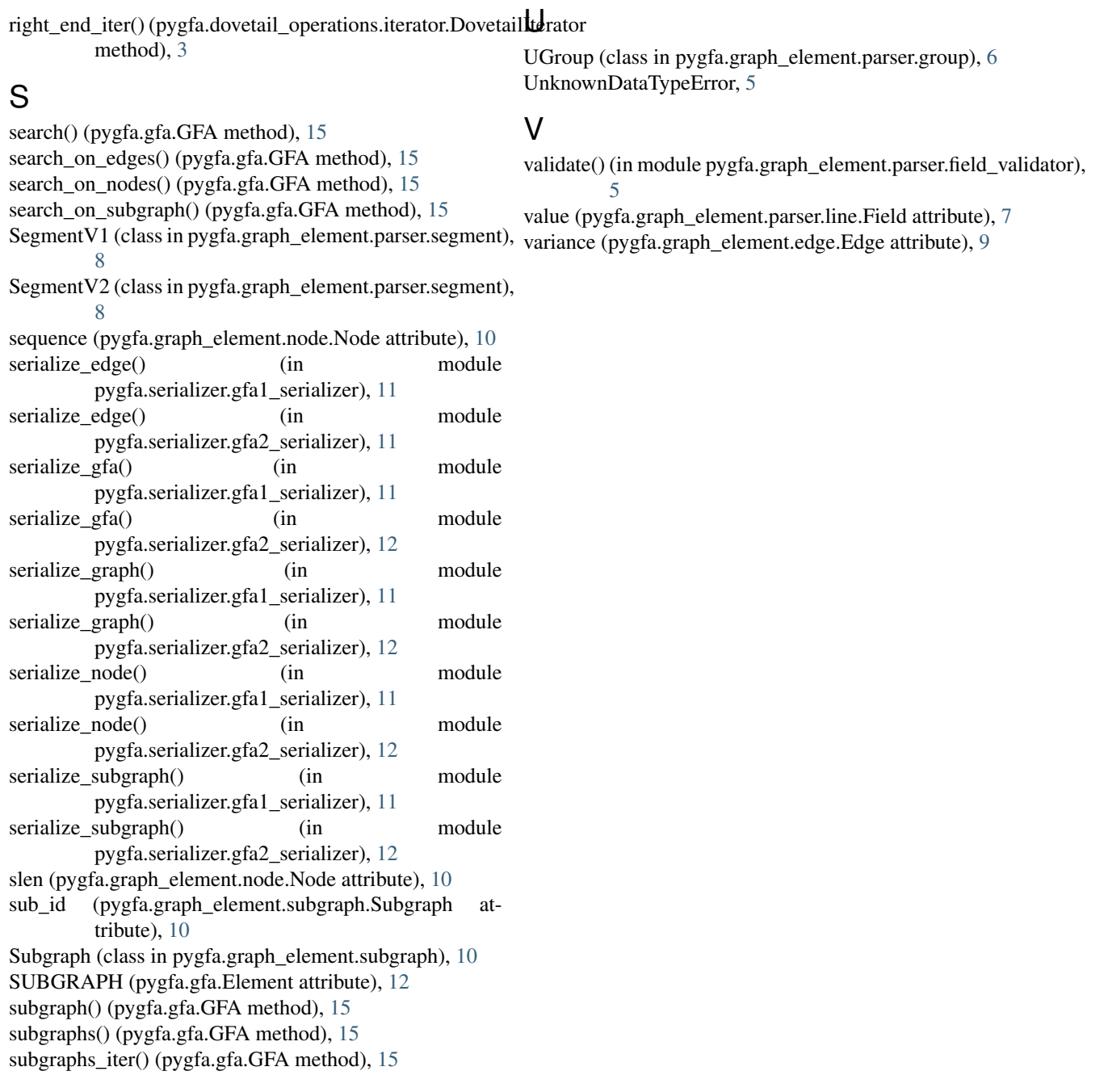

# T

to\_node (pygfa.graph\_element.edge.Edge attribute), [9](#page-12-3) to\_orn (pygfa.graph\_element.edge.Edge attribute), [9](#page-12-3) to\_positions (pygfa.graph\_element.edge.Edge attribute), [9](#page-12-3) to\_segment\_end (pygfa.graph\_element.edge.Edge attribute), [9](#page-12-3) type (pygfa.graph\_element.parser.line.Line attribute), [7](#page-10-1) type (pygfa.graph\_element.parser.line.OptField attribute), [7](#page-10-1)